## SAP ABAP table /1CN/ACBSAP12224 {Generated Table for View}

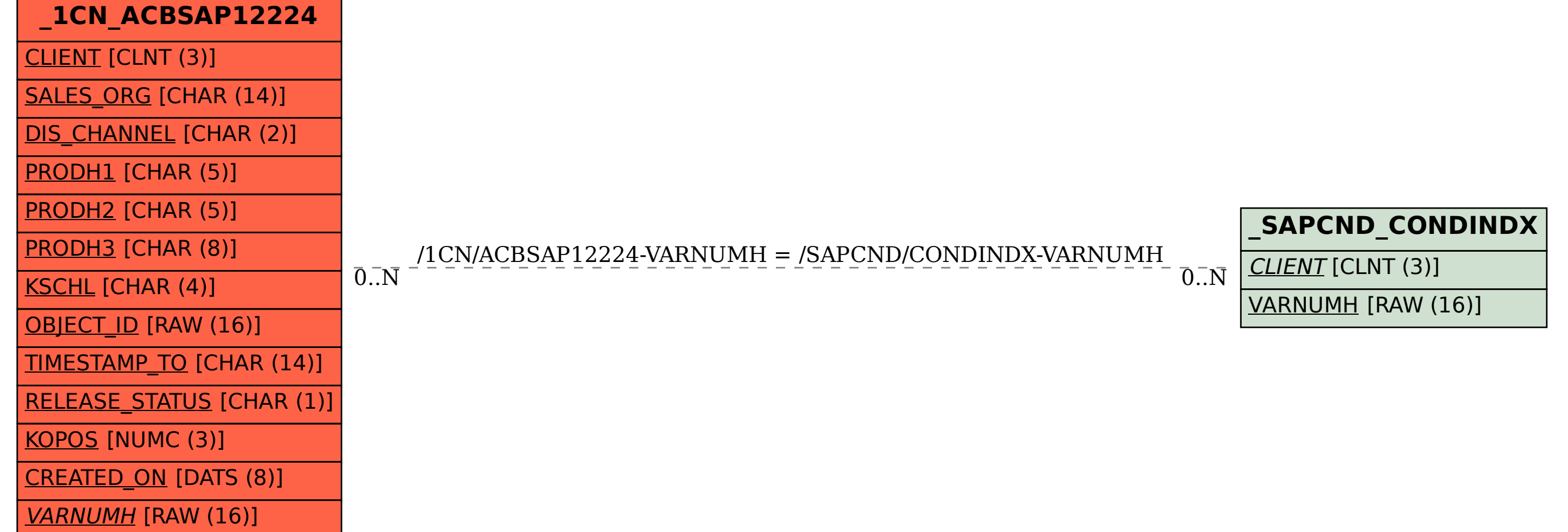